1. Query with deptno 10 in the find block click on find

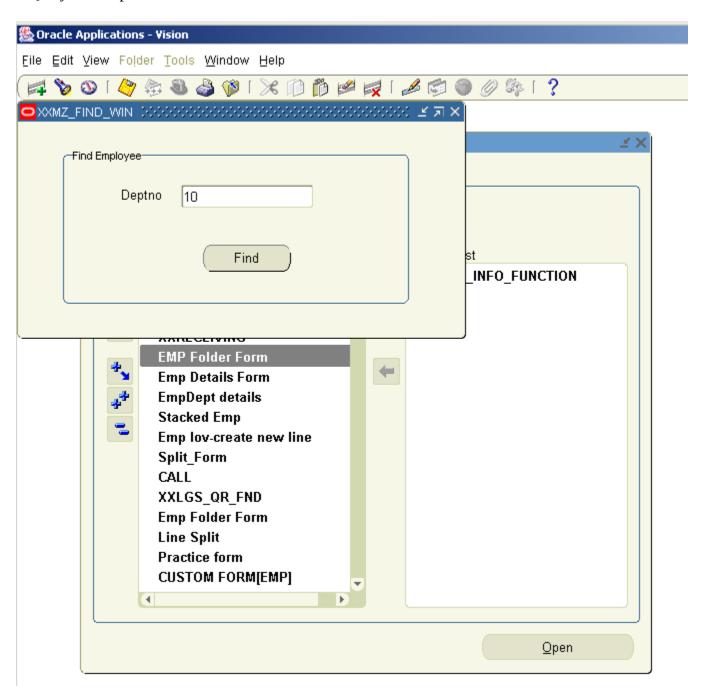

## 2.Click on Help

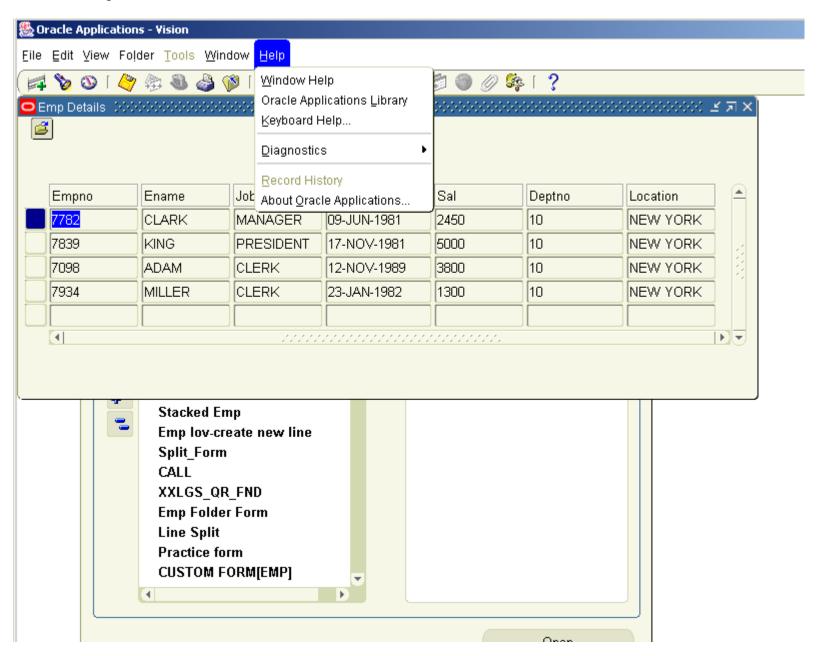

Here Record History is disabled. How can we enable it?